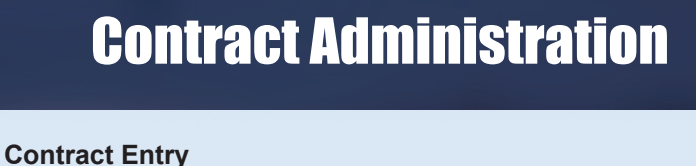

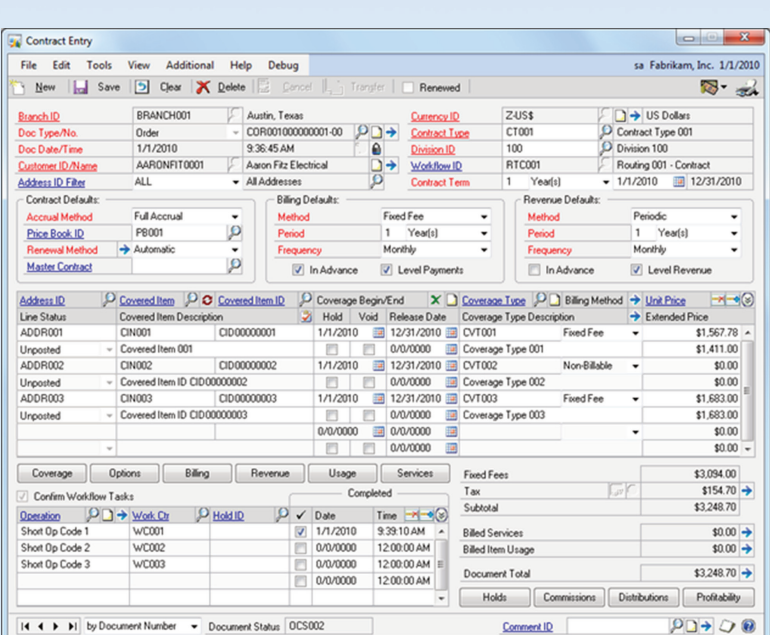

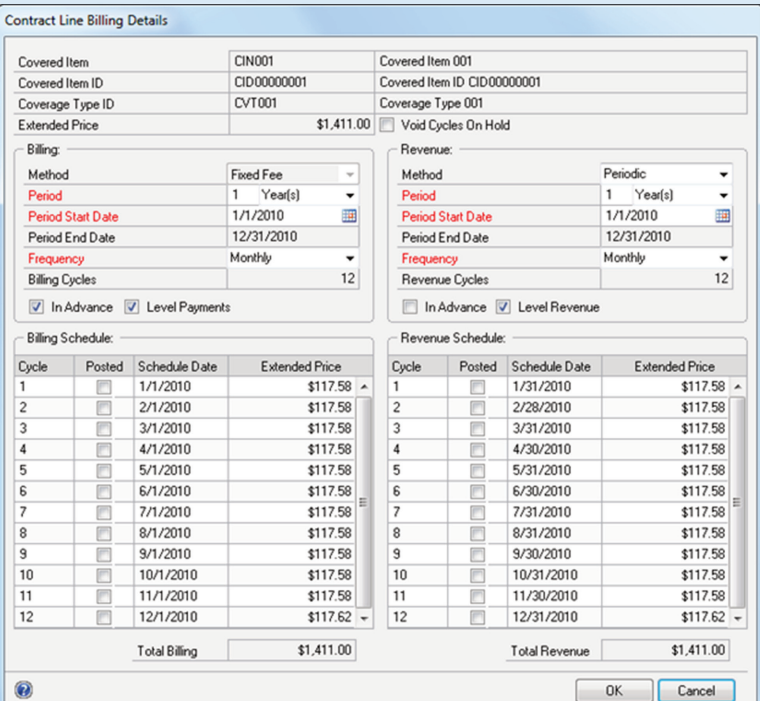

## **Contract Entry** •

- 
- Multi-branch support with transactional isolation.<br>• Quote, Contract, and Invoice document process
- Quote, Contract, and Invoice document processing.<br>• Specify document formats by branch, contract type,
- Specify document formats by branch, contract type, or customer.<br>• User-defined contract types for efficient and effective data entry.
- User-defined contract types for efficient and effective data entry.<br>• Accounting by branch and division with full multicurrency suppor
- Accounting by branch and division with full multicurrency support.<br>• Use *Dynamics GP* tax engine or *Avalara* tax web service.
- Use *Dynamics GP* tax engine or *Avalara* tax web service.<br>• Automatic or manual renewal methods with user-defined ru • Automatic or manual renewal methods with user-defined rules.<br>• Document workflow with task confirmation and in-process hold
- Document workflow with task confirmation and in-process holds.<br>• Salesperson, territory, and commission support.
- 
- Salesperson, territory, and commission support.<br>• On-line contract profitability inquiry and analysis • On-line contract profitability inquiry and analysis.<br>• System and user-defined document status contr
- 
- Full and partial accrual method for contract line receivables. •
- User-defined price books by item, customer, and price level. •
- Age-based price escalation tables by amount or percent. •
- Contract or line cancellation with fixed or prorated billing. •
- User-defined coverage types with CM and PM limits and exceptions. •
- User-defined coverage pricing options by amount or percent. •
- Option to suspend contract line coverage for user-defined period. •
- Option to suspend contract line coverage for user-defined period.<br>• Integrates with preventive maintenance for coverage and pricing.
- Integrates with preventive maintenance for coverage and pricing.<br>• Window level notes, comments, online help, and sorted browser. •Window level notes, comments, online help, and sorted browser.

# **Billing & Revenue Schedules** •

- 
- Separate and independent billing and revenue schedules.<br>• Fixed-fee, non-billable, service-based, usage-based billing
- Fixed-fee, non-billable, service-based, usage-based billing methods.<br>• Periodic, when-billed, or usage-based revenue recognition methods.
- Periodic, when-billed, or usage-based revenue recognition methods.<br>• Automatic or manual scheduling of billing and revenue frequency.
- Automatic or manual scheduling of billing and revenue frequency.<br>• Fixed or variable frequency for periodic billing and revenue metho
- Fixed or variable frequency for periodic billing and revenue methods. Compliant with ASC <sup>606</sup> *'Revenue From Contracts With Customers*'.
- User-defined start dates for billing and revenue schedules.
- User-defined start dates for billing and revenue schedules.<br>• Coverage limits by service and resource, with rules and ex • Coverage limits by service and resource, with rules and exceptions.<br>• Limit CM and PM coverage by weekday and time period.
- 
- Limit CM and PM coverage by weekday and time period.<br>• Usage allowances with multi-tiered overage billing rates.
- Usage allowances with multi-tiered overage billing rates.<br>• Markdowns and trade discounts by amount or percentag • Markdowns and trade discounts by amount or percentage.<br>• Sales commission calculation by salesperson and territory
- 
- Sales commission calculation by salesperson and territory.<br>• Online gross-to-net profitability inquiry and analysis.
- Auto-pay via credit card or eCheck (ACH) powered by **BluePay.**
- Schedule billing and revenue recognition in advance or arrears. •

eService36

- Option to void suspended billing and revenue transactions. •
- Option to void suspended billing and revenue transactions.<br>• Option to specify level billing and/or revenue amounts.
- Option to specify level billing and/or revenue amounts.<br>• Window level online context-sensitive help. **Window level online context-sensitive help.**<br>CM = Corrective Maintenance

CM = Corrective Maintenance<br>PM = Preventive Maintenance PM = Preventive Maintenance

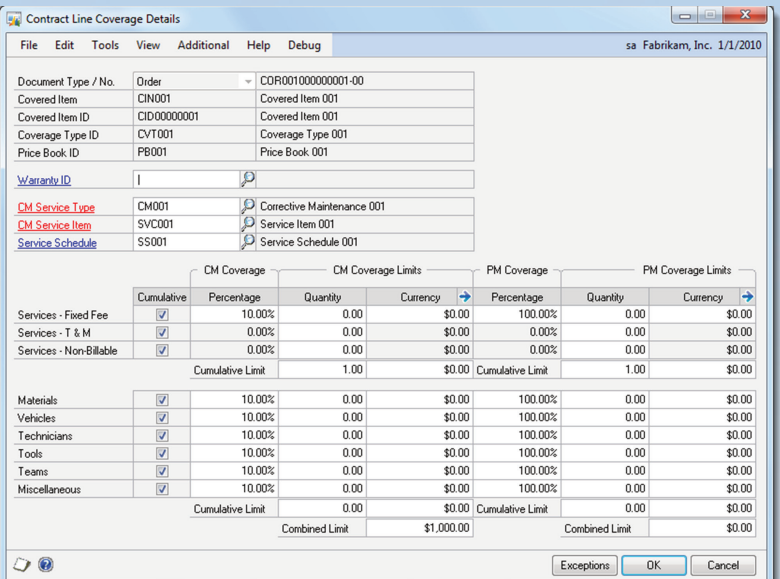

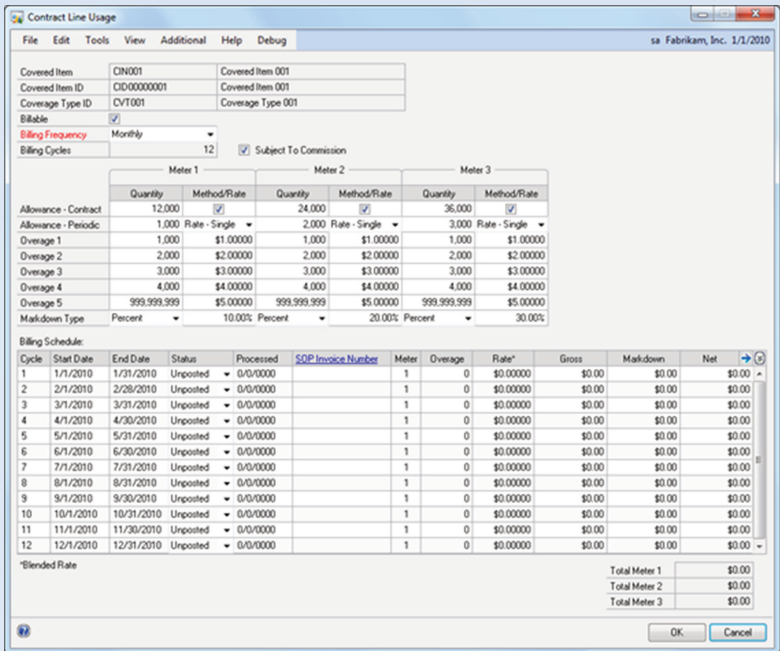

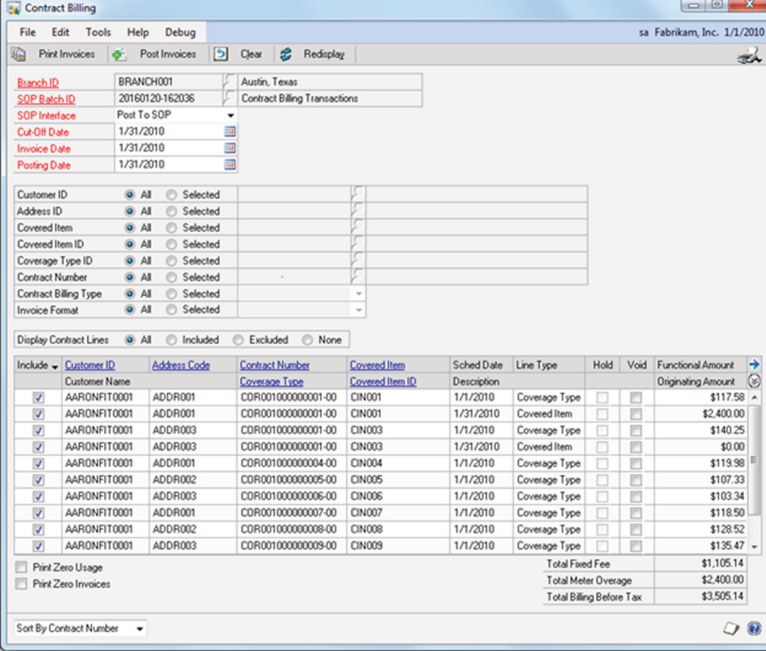

### **Contract Line Coverage**

- Support for standard and warranty type coverage.
- Support for standard and warranty type coverage.<br>• Warranty reimbursement via alternate bill-to addre
- Warranty reimbursement via alternate bill-to address. •• Flexible service types for corrective and preventive maintenance.<br>• User-defined coverage schedules for contract line items.
- User-defined coverage schedules for contract line items.<br>• Coverage schedules for CM and PM service orders.
	-
- Coverage schedules for CM and PM service orders.<br>• Cumulative and transaction limits for CM and PM re
	- Cumulative and transaction limits for CM and PM resource items.<br>• Coverage exceptions for individual service and resource items.
	- Coverage exceptions for individual service and resource items. Option to combine services when generating PM service orders.
	- User-defined PM service planning horizon.
	- User-defined PM service planning horizon.<br>• Fixed or variable PM schedules with user-
	- Fixed or variable PM schedules with user-defined intervals.<br>• Define PM frequency by time period or meter clicks.
	- Define PM frequency by time period or meter clicks.<br>• Set up PM services as fixed-fee, time & materials, o
	- Set up PM services as fixed-fee, time & materials, or non-billable.<br>• Specify stand-alone or contract-based PM schedules. • Specify stand-alone or contract-based PM schedules.<br>• Full support for seasonal PM schedules.
		-
	- Full support for seasonal PM schedules.<br>• Online analysis of coverage limit vs. actu
	- Online analysis of coverage limit vs. actual by quantity and currency.<br>• Drill-down support for warranty, service type, and service schedule. Drill-down support for warranty, service type, and service schedule. • Window level notes and online context-sensitive help.
	-

- **Contract Line Usage** •
- Up to 3 separate usage meters per contract line item.<br>• Specify usage and overage as billable or non-billable
- Specify usage and overage as billable or non-billable.<br>• Choose from 7 available billing frequencies (weekly th
- Choose from 7 available billing frequencies (weekly thru annual).<br>• Support for both contract and periodic usage allowance.
- Support for both contract and periodic usage allowance.<br>• Prorate periodic allowance for partial period contract line
- Prorate periodic allowance for partial period contract lines.<br>• Separate allowances, usage, and overage for each meter.
- Separate allowances, usage, and overage for each meter.<br>• Include or exclude usage billing from commission calculati
- Include or exclude usage billing from commission calculations.<br>• Option to cancel coverage when the contract allowance is dep • Option to cancel coverage when the contract allowance is depleted.<br>• 5 overage levels with user-defined quantity, rate, and billing method
- <sup>5</sup> overage levels with user-defined quantity, rate, and billing method. •
- Overage rate types include single rate, tiered rate, and fixed amount.<br>• User-specified markdown percent or amount for each meter.
- User-specified markdown percent or amount for each meter.<br>• Enter usage or meter reading by date, technician and custor
- Enter usage or meter reading by date, technician and customer.<br>• Enter initial and replacement reading to start usage tracking.
- Enter initial and replacement reading to start usage tracking.<br>• Track daily, monthly and annual average usage.
	-
- Track daily, monthly and annual average usage.<br>• Ability to edit historical readings to correct previc
- Ability to edit historical readings to correct previous errors.<br>• Add user notes and/or technician comments to each mete
- Add user notes and/or technician comments to each meter reading. View billing cycle status, overage, rate, gross, markdown, and net.
- View cumulative billing totals by individual meter.
- View cumulative billing totals by individual meter. Drill-down support for SOP invoice number and meter reading details.
- Window level online context-sensitive help.

# **Contract Billing** ••

- 
- **Multi-branch support with accounting by division and/or branch.**<br>• Automatic batch numbering from system date and time.
- Automatic batch numbering from system date and time.<br>• Post to or through Dynamics GP sales order processing
- Post to or through Dynamics GP sales order processing module. Filter invoice selection using <sup>a</sup> robust array of restriction options.
- Display all, included, or excluded invoices.
- Display all, included, or excluded invoices.<br>• Print comprehensive edit listing to ensure
- Print comprehensive edit listing to ensure accurate posting.<br>• Multicurrency support with originating and/or functional amo
- Multicurrency support with originating and/or functional amounts.<br>• Sort scrolling window by document number or customer ID.
- Sort scrolling window by document number or customer ID.<br>• Option to include or exclude zero invoices and/or zero usag
- Option to include or exclude zero invoices and/or zero usage.<br>• Ability to print a different invoice format for each customer.
- Ability to print <sup>a</sup> different invoice format for each customer. Print and/or send invoice document via email as <sup>a</sup> PDF file.

**PureLog** 

- Reprint previously printed invoices.
- Reprint previously printed invoices.<br>• Print to include dual currency taxes
- Print to include dual currency taxes in detail or summary.<br>• Customize document formats using *Microsoft Modifier*.
- Customize document formats using *Microsoft Modifier*.<br>• Identify and view on-hold invoices not eligible for billing.
- Identify and view on-hold invoices not eligible for billing.<br>• Window level notes, online help, and sorted browser.

CM = Corrective Maintenance<br>PM = Preventive Maintenance PM <sup>=</sup> Preventive Maintenance